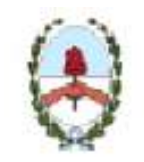

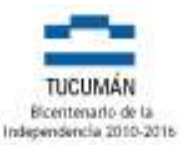

San Miguel de Tucumán, 25 de Febrero de 2011.-

## CIRCULAR Nº003

## A LOS SEÑORES DIRECTORES DE LOS DISTINTOS SERVICIOS ADMINISTRATIVOS, DE LA ADMINISTRACION CENTRAL, PODERES DEL ESTADO Y HONORABLE TRIBUNAL DE CUENTAS, ORGANISMOS DESCENTRALIZADOS Y ENTES AUTARQUICOS.

Se comunica que a partir del día de la fecha se habilitó nuevas aplicaciones en cuanto a la carga de gastos en el sistema SAFyC, originados en ejecuciones en obras y en Bienes de  $U$ so.

1.- Cuando se ejecute un gasto que este contenido dentro de una estructura de obras, deberá seleccionarse el tipo de obra, es decir si se trata de obras de DOMINIO PUBLICO o de DOMINIO PRIVADO, ejecutadas por ADMINISTRACION o POR TERCEROS

2.- Cuando la carga de gastos en las cuales se involucre partidas de Bienes de Uso (400). En estos casos, una vez seleccionada la partida subparcial de Bienes de Uso, deberá seleccionarse la especie y cantidad del bien que se está cargando. Para ello el sistema desplegará automáticamente un listado con las especies disponibles según la partida de Bien de Uso seleccionada.

Cabe destacar que puede presentarse una carga de obras que contenga partidas de Bienes de Uso, en cuyo caso la carga deberá registrarse primero la especie y cantidad de los bienes y luego el tipo de obra.

Las otras partidas de gastos no sufrieron modificaciones, como tampoco aquellas ejecuciones de gastos que no sean obras, por lo que la carga en estos casos se hará normalmente, como se venía efectuando hasta la fecha.

Atentamente.